$\overline{a}$ 

# **UNJUK KERJA JARINGAN INTERNET RADIO PAKET MENGGUNAKAN MODEM BAYCOM**

### **Muchlas**

Program Studi Teknik Elektro, Fakultas Teknologi Industri, Universitas Ahmad Dahlan Kampus III UAD Jl. Prof. Dr. Soepomo, Janturan, Umbulharjo, Yogyakarta Telp. (0274) 379418-381523 psw 101, Fax 0274-381523 e-mail: muchlas@ee.uad.ac.id, muchlas2002@yahoo.com

#### *Abstrak*

*Penelitian ini bertujuan membangun jaringan radio paket menggunakan modem Baycom dengan protokol AX.25 yang diintegrasikan dengan protokol standar internet TCP/IP menggunakan sistem operasi Linux dan mengetahui kinerja jaringan radio paket yang dibangun dari sisi server dan client. Penelitian dilakukan dengan cara mengumpulkan data, menganalisa, merancang dan mengimplemetasikan sehingga sistem jaringan radio paket dapat bekerja dan menguji sistem untuk memperoleh kinerja dari sistem jaringan internet radio paket. Hasil penelitian ini menunjukkan bahwa sistem client-server untuk komunikasi data paket radio dengan modem Baycom dan pesawat radio Handy Talky dapat dibangun dan bekerja dengan baik. Kinerja modem Baycom telah bekerja dengan baik dan relatif stabil selama transmisi data dengan data rate yang rendah.* 

*Kata kunci: Radio Packet, modem Baycom, Handy Talky, Internet, TCP/IP* 

### **1. PENDAHULUAN**

Semenjak berhasil diujicobakan pada tahun 1969 oleh Departemen Pertahanan Amerika Serikat dalam proyek ARPANet (*advanced research project network*), perkembangan internet berlangsung secara pesat. Internet telah menjadi salah satu pendukung dari suatu penyelesaian tugas-tugas dalam berbagai sektor kehidupan. Kemudahan akses data dan informasi yang terdapat dalam jaringan global, dan waktu akses yang bebas dapat dilakukan.

Salah satu kelemahan penggunaan internet adalah biaya pemakaiannya yang masih mahal. Untuk sistem *dial-up-networking*, selain harus membayar biaya ISP (*internet service provider*), pengguna juga dibebani tarif telepon. Saat ini tersedia peluang untuk menyelenggarakan koneksi yang murah dari kantor ke rumah, yaitu menggunakan koneksi internet berbasis jaringan *wireless* berupa *hotspot*. Namun, koneksi ini menghadapi kendala ketika jarak antara pusat *hotspot* dengan lokasi pengguna masuk dalam *long range area*. Salah satu teknologi untuk mengganti sarana telepon yang tidak terbebani tarif dan piranti *wireless* untuk *long range area* dengan biaya investasi yang murah adalah radio paket. Untuk memperoleh *modem* yang lebih murah, kalangan amatir radio menggunakan *modem* BayCom. Guna menjalankan *modem* BayCom digunakan perangkat lunak *packet driver* AX25.COM dan NOS (*network operating system*). Sejauh pengamatan Peneliti, penelitian yang terkait dengan pemanfaatan modem radio BayCom untuk koneksi internet, masih jarang dilakukan. Pada penelitian ini akan dilakukan suatu studi untuk menguji unjuk kerja *modem* radio BayCom dan mengetahui keberhasilan integrasi antara *modem* BayCom yang dijalankan di bawah kendali protokol AX.25 dengan protokol standar internet TCP/IP.

### **2. METODE PENELITIAN**

Pada bagian ini akan dijelaskan tentang perancangan sistem yang meliputi perancangan perangkat keras dan perangkat lunak.

### **2.1. Perancangan Perangkat Keras**

Susunan perangkat keras pada penelitian ini terdiri atas 2 buah sistem. Sistem yang pertama sebagai server gateway, yang kedua sebagai client. Masing-masing sistem terdiri dari sebuah unit komputer yang dihubungkan dengan modem Baycom melalui port serial, kemudian modem dihubungkan ke transceiver berupa pesawat radio HT melalui PTT yang dihubungkan dengan jalur microphone dan switch to talk. Server gateway dihubungkan dengan jaringan LAN dengan kabel jaringan melalui *network card*.

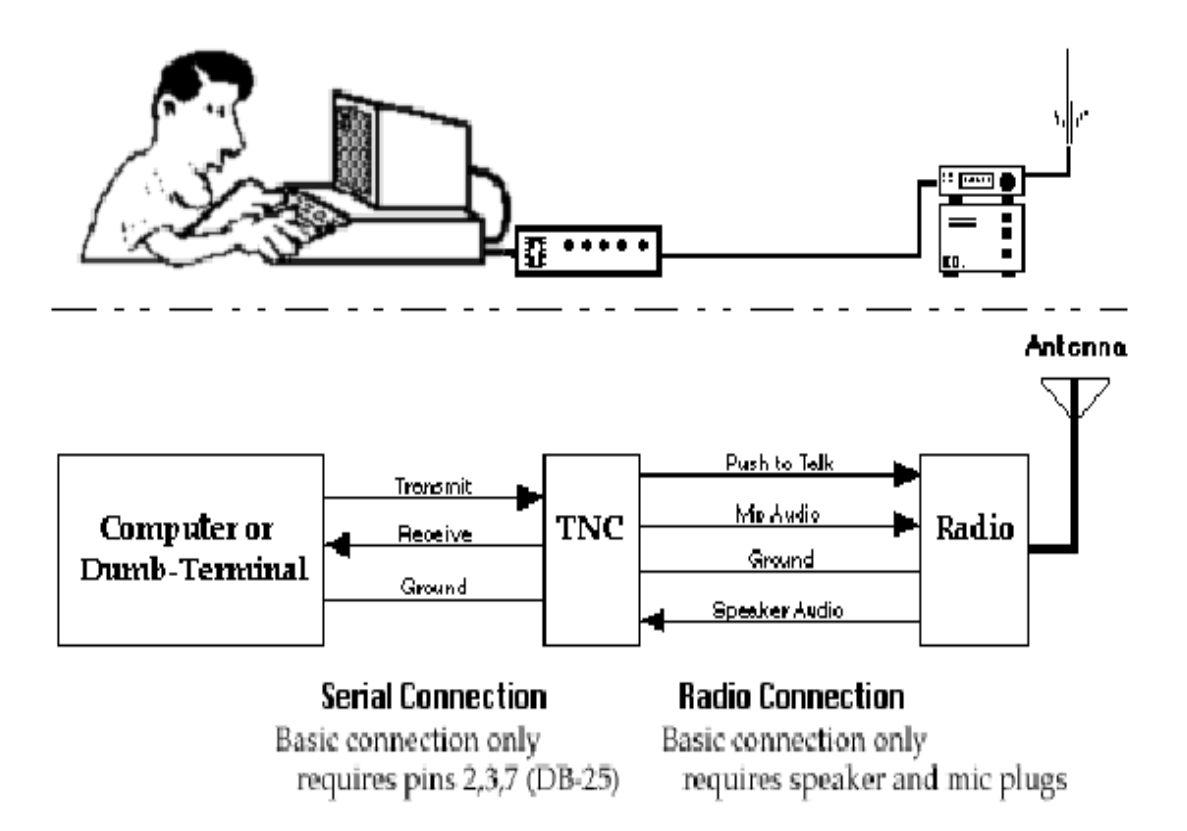

Gambar 1. Diagram Pengkabelan sebuah Stasiun Radio Paket [1].

### **2.2. Perancangan Perangkat Lunak**

Perancangan perangkat lunak, keduanya menggunakan sistem operasi linux, kemudian dilakukan instalasi file-file utility AX25 di linux, yaitu: AX25-utils-2.1.42a.tar.gz, Baycon~386.rpm. Sergateway linux di install Squid-2.5.STABLE3-2mdk.i586.rpm dan SquidGuard-1.20-7md.i586.rpm.

### **2.3. Konfigurasi Sistem**

Sistem yang berfungsi sebagai gateway dikonfigurasi sebagai berikut: alamat IP 192.168.1.12 pada eth0, digunakan untuk menghubungkan ke LAN. Sedang IP 192.169.91.1 pada bcfs0 digunakan untuk komunikasi dengan radio. Adapun *setting iptable*-nya agar server sebagai gateway dapat mengalirkan data dari LAN ke jaringan radio di bawahnya adalah sebagai berikut:

```
*mangle 
:PREROUTING ACCEPT [192.168.91.0:24] 
:OUTPUT ACCEPT [0:0] -A PREROUTING -p tcp --dport 22 -j TOS --set-tos 
0x10 
COMMIT 
*filter 
:INPUT ACCEPT [192.168.91.0:24] 
:FORWARD ACCEPT [192.168.91.0:24] 
:OUTPUT ACCEPT [0:0]
```
**TELKOMNIKA** Vol. 5, No. 1, April 2007 : 61 - 66

```
-A INPUT -i eth0 -j ACCEPT 
-A FORWARD -i eth0 -j ACCEPT 
COMMIT
*nat 
:PREROUTING ACCEPT [192.168.91.0:24] 
:POSTROUTING ACCEPT [192.168.91.0:24] 
:OUTPUT ACCEPT [0:0] 
-A POSTROUTING -o eth0 -j MASQUERADE
```
COMMIT

Server gateway ini juga berfungsi sebagai DNS bagi jaringan radio di bawanya, adapun konfigurasinya adalah sebagi berikut:

Named.conf disimpan difolder /etc/named.conf

```
key "key" { 
  algorithm hmac-md5;
    secret 
"c3Ryb25nIGVub3VnaCBmb3IgYSBtYW4gYnV0IG1hZGUgZm9yIGEgd29tYW4K"; 
    }; 
controls { inet 127.0.0.1 allow { 192.168.91.0/24; } keys { "key"; }; 
}; 
options { 
pid-file "/var/run/named/named.pid"; 
directory "/var/named"; 
forwarders { 192.168.1.1; }; 
}; 
zone "." { type hint; 
     file "named.ca"; 
}; 
zone "0.0.127.in-addr.arpa" { type master; 
     file "named.local"; 
}; 
zone "91.168.192.in-addr.arpa" { type master; 
         file "named.rev"; 
}; 
zone "ampr.id" { type master; 
         file "ampr.named"; 
};
```
Named.boot disimpan difolder /etc/named.boot

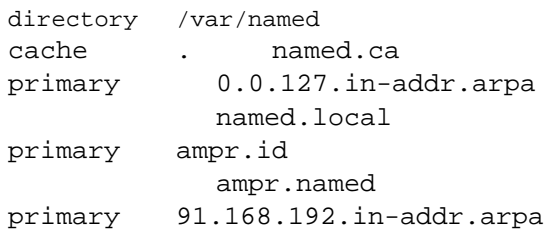

```
 named.rev 
forwarders 192.168.1.1
```

```
Named.rev disimpan difolder /var/named/named.rev 
 $TTL 86400 
 @ IN SOA ampr.id. radiosvr.ampr.id. ( 
 2005031901 ; serial 
      10800 ; refresh 
      3600 ; retry 
      3600000 ; expire 
      86400 ; default_ttl ) 
 @ IN NS radiosvr.ampr.id. 
 @ IN A 192.168.91.1 
 localhost IN A 127.0.0.1 
 localhost IN A 192.168.91.1 
 radiosvr IN A 192.168.91.1 
               IN MX 10 radiosvr.ampr.id. 
                IN MX 5 ampr.id. 
 Radiocl IN A 192.168.91.12
```
#### **3. HASIL DAN PEMBAHASAN**

Langkah selanjutnya dari penelitian ini adalah pengujian kinerja radio paket. Pengujian dilakukan dengan menguji koneksi jaringan dengan mengirim data icmp melalui perintah ping.

```
[taufiq@radisvr taufiq]$ ping 192.168.91.2 –i 19 
PING 192.168.91.2 (192.168.91.2) 56(84) bytes of data. 
64 bytes from 192.168.91.2: icmp_seq=1 ttl=63 time=17166 ms 
64 bytes from 192.168.91.2: icmp_seq=2 ttl=63 time=16842 ms 
64 bytes from 192.168.91.2: icmp seq=3 ttl=63 time=16548 ms
64 bytes from 192.168.91.2: icmp seq=4 ttl=63 time=16239 ms
64 bytes from 192.168.91.2: icmp_seq=5 ttl=63 time=15936 ms 
64 bytes from 192.168.91.2: icmp_seq=6 ttl=63 time=15637 ms 
64 bytes from 192.168.91.2: icmp_seq=7 ttl=63 time=15329 ms 
64 bytes from 192.168.91.2: icmp_seq=8 ttl=63 time=15025 ms 
64 bytes from 192.168.91.2: icmp_seq=9 ttl=63 time=14726 ms 
64 bytes from 192.168.91.2: icmp_seq=10 ttl=63 time=14422 ms 
64 bytes from 192.168.91.2: icmp_seq=11 ttl=63 time=14111 ms 
64 bytes from 192.168.91.2: icmp_seq=12 ttl=63 time=13816 ms 
64 bytes from 192.168.91.2: icmp_seq=14 ttl=63 time=44323 ms 
64 bytes from 192.168.91.2: icmp_seq=15 ttl=63 time=44006 ms 
64 bytes from 192.168.91.2: icmp_seq=16 ttl=63 time=43701 ms 
64 bytes from 192.168.91.2: icmp_seq=17 ttl=63 time=43403 ms 
64 bytes from 192.168.91.2: icmp_seq=18 ttl=63 time=43094 ms 
64 bytes from 192.168.91.2: icmp_seq=19 ttl=63 time=42778 ms 
--- 192.168.91.2 ping statistics --- 
19 packets transmitted, 18 received, 22% packet loss, time 78205ms 
rtt min/avg/max/mdev = 13816.451/30939.465/44323.646/13054.718 ms, 
pipe 45
```
Hasil pengujian ini, adalah dari 19 paket icmp yang dikirimkan, 18 paket diterima, artinya koneksi sudah berjalan dengan baik, dan waktunya antara 14111 hingga 44323 mili detik setiap paketnya.

Pengujian DNS dengan perintah nslookup.

**TELKOMNIKA** Vol. 5, No. 1, April 2007 : 61 - 66

> www.uad.ac.id Server: 192.168.91.1<br>Address: 192.168.91.1 Address: 192.168.91.1#53 Non-authoritative answer: Name: www.uad.ac.id Address: 202.133.81.123 > www.yahoo.com Server: 192.168.91.1<br>Address: 192.168.91.1 Address: 192.168.91.1#53 Non-authoritative answer: www.yahoo.com canonical name = www.yahoo.akadns.net. Name: www.yahoo.akadns.net Address: 216.109.118.79 Name: www.yahoo.akadns.net Address: 216.109.117.106 Name: www.yahoo.akadns.net Address: 216.109.117.110 Name: www.yahoo.akadns.net Address: 216.109.117.204 Name: www.yahoo.akadns.net Address: 216.109.118.70

Hasil dari pengujian ini adalah DNS sudah berjalan dengan baik, terbukti dengan ditemukannya alamat IP dari sebuah url www.uad.ac.id dan www.yahoo.com.

Pengujian terakhir berupa browsing internet dengan menggunakan browser Netscape Navigator dan memanggil beberapa alamat situs yang ada diinternet. Hasil yang diperoleh adalah isi halaman situs yang diminta. Kinerja diukur dengan waktu respon pertama kali munculnya informasi dari situs yang dipanggil. Adapun hasilnya adalah sebagai berikut:

a. Kemunculan informasi hasil browsing pertama kali di browser:

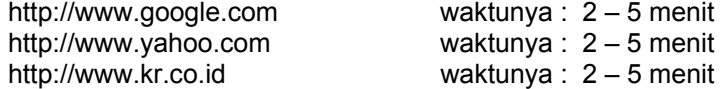

b. Jika ditunggu hingga penuh satu halaman situs, membutuhkan waktu:

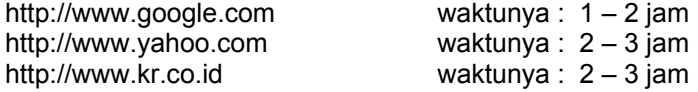

Berdasarkan waktu respon sebagaimana ditunjukkan di atas, maka dapat dinyatakan bahwa koneksi internet telah berjalan dengan baik dan *datarate*-nya rendah.

## **4. SIMPULAN**

Berdasarkan hasil penelitian dapat diambil kesimpulan bahwa sistem client-server untuk komunikasi data paket radio yang dibangun dengan modem Baycom dan pesawat radio Handy Talky telah bekerja dengan baik dan relatif stabil selama transmisi data dengan *datarate* yang rendah.

# **UCAPAN TERIMA KASIH**

Terima kasih kepada Lembaga Penelitian dan Pengembangan (LPP) Universitas Ahmad Dahlan (UAD) Yogyakarta yang telah mendanai penelitian ini dan Taufiq Ismail, S.T., yang telah membantu pada proses perancangan dan pengujian sistem.

## **DAFTAR PUSTAKA**

- [1]. Ackermann, **"Getting Started with TCP/IP on Packet Radio"**, Dayton, Miami Valley FM Association, Ohio, 1992.
- [2]. Fahmi, I., **Radio "Paket Amatir"**, Makalah seri Computer Network Research Group, Institut Tekonologi Bandung, 1997.
- [3]. Pitts, D., and Ball, B, **"Red Hat Linux Unleashed"**, Sams Publishing, 1998.
- [4]. Priyatmo, **"Bisnis Portal, Bisnis Masa Depan"**, Artikel surat kabar harian KOMPAS, edisi 12 Maret 2000, 11, 2000.
- [5]. Purbo, O.W, **"Internet Radio Paket pada Windows dengan Soundcard Modem"**, PT Gramedia, Jakarta, 2000.
- [6]. Tanenbaum, A.S, **"Computer Network"**, Prentice Hall International, Ltd, Amsterdam, 1996.
- [7]. Tjiptono, F. dan Santoso, T.B., **"Strategi Riset Lewat Internet"**, Andi, Yogyakarta, 2000.